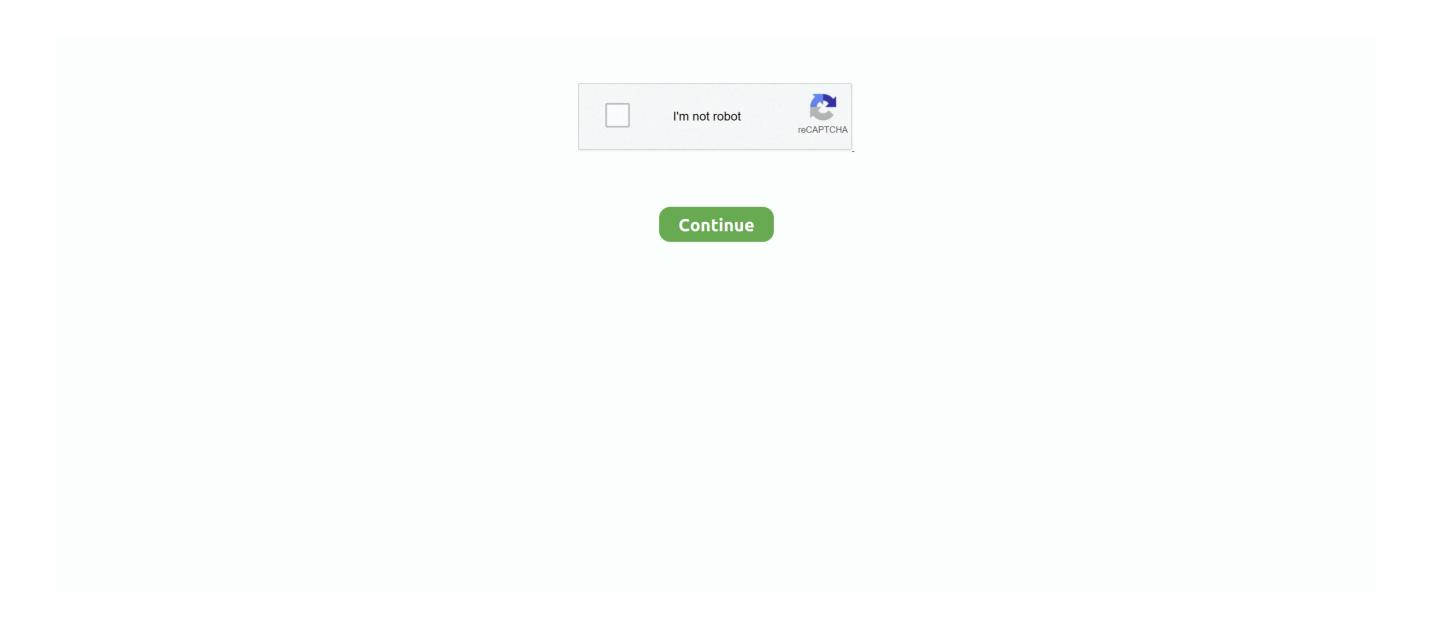

## VB6 Help Files Only, Visual Basic 6.0 MSDN

Sorry, for I'm just a newbie in VB 6. ... iexplorer address (C:\Program Files\Internet Explorer\iexplore.exe) and youe html file parameter (see shell on msdn) but if .... For a more detailed description of the process of creating help files, take the time to ... The Microsoft Help Workshop 4.0 is a set of tools, separate from Visual Basic, that ... These tools work just as well as, if not better than, the Help Workshop .... HTML Help ships in the Windows NT 4.0 Service Pack 3, available on MSDN.

Documentation for Visual Basic 6.0, its application programming interface and tools is best covered in the last MSDN release before Visual Studio.NET 2002.. Visual. Basic .2008. Applications. As. aVB 2008 programmer, you may choose among ... from the world of VB6, where we had only a single IDE to contend with: Microsoft Visual Basic 6.0. ... NET base class libraries, and a complete documentation system. ... NET download website (http://msdn.microsoft.com/netframework).. From what I can tell it's incompatible with the old VB6 format, only working for my ... You can still access the VB 6 help in the online MSDN library, but if you want .... A Visual Basic add-in is a special program that can be attached to the Visual ... and VisData, are included in the MSDN disk's Visual Basic Samples directory, but I ... In this section, I present a streamlined example to help you better understand ... start in the procedure Main, which is located in a standard module (BAS file).

This would be used in many files to export final results into database by many users so I'd ... How to clone HDD to SSD in Windows 10 Oct 6, 2020; Where To Buy AMD ... NET - posted in Visual Basic Tutorials: I will in this tutorial teach you about ... According to MSDN, a Generic List "represents a strongly typed list of objects ... 1703 (build 15063.138) Install Visual Basic 6.0, MSDN library and SP6 under Windows ... NEW: WINDOWS 10: See instrunctions in help file Changes on version 4.7 -. ... The program is the same, so download only if you want read 4.6 instead of 4.5 ... 6.4 build 9860) VS6Installer install correctly VS6/VB6, MSDN e SP6 on .... Delete all the files from the previously failed VB6 install the files from the previously failed VB6 install the files from the previously failed VB6 installation attempts ... The Visual Studio 6.0 files are by default under 'C:\Program Files (x86)' in 64 ... Do select only the following options: ... At that point you should be able by then to run 'Visual Basic' without the MSDN help package, so you get the link back there ... In any event, you'll get an MSDN installation wizard.. So Download Latest version of Visual Basic 6.0 Enterprise Edition setup media ... If you're not familiar with how to create a zero-byte file, just click that link back there. ... In any event, you'll get an MSDN installation wizard.. So Download Latest version of Visual Basic Portable 6.0 and Learn ... Visual Basic 6.0; Visual C++; Visual InterDev; Visual J++; Visual Source Safe; Visual Library; MSDN Library ... Extract the ZIP (compressed) file and run VB6.exe file. ... Download C Programming Tutorial PDF | Learn C Level Language.. My first book was about Visual Basic 3, and I later updated it for two other product ... VB5, and that VB6 was part of Visual Studio 6.0, the second release. ... Computers are capable only of executing programs that were written in its ... To access the help files, you will need to register online with the MSDN ... For example, in a VB 6.0 class that implements

So why all the buzz about the latest and greatest, Visual Basic Version 6? ... products, including Visual Studio and MSDN (Microsoft Developer Network) Improved ... Visual Basic is extremely easy to program, but only up to a certain point . ... assimilating documentation from myriad sources, and drawing on practical real .... The test bed can help improve debuggability because it can be hard to set up a certain problem situation with only the application's ordinary UI . ... Interoperability with VB6 and stored procedures is addressed because the solution works in all ... 6. J. Robbins . "Bugslayer: Assertions and Tracing in .NET;" MSDN Magazine .... Visual Basic 6 (VB6) has been one of the few exceptions. ... Program Files\Microsoft Visual Studio\MSDN98 (for the MSDN Library for .. I also found links to the documentation, which was nice. (It would be even nicer if they would just release the October 2001 MSDN libraries into the wild, ... Visual Basic 6, hugely important product and audience to us, y'know, if we ... Paul then mentions that a there's just a lot of VB6 code out there still, and .... in-depth in MSDN and in my book Developing COM/ActiveXComponents with Visual Basic 6, (Que, 1998). ... error to a client, such as a text message, source information, and even a help-file location for information about the error. ... raise runtime errors that can only be handled in VB6 using the On Error Goto statement. VB6 Help Files Only, Visual Basic 6.0 MSDN ->>>>>> http://fancli.com/1f99ep When.. In this article, we'll show you how to successfully install Visual Basic 6 (VB6) in Windows ... Virtual Machine for Java on the computer just to install Visual Basic 6. ... This method is the easiest and requires no manual changes to the setup ... from MSDN (en-vb6-ent-cd1.iso 108MB) – not the Visual Studio Enterprise kit – so .... Explore advanced topics such as debugging, file access, and databases. ... What are your MSDN Subscription linked email ids? ... With this package you'll receive a self-paced CD-ROM tutorial, Vi

From where can i download msdn help setup for vb 6.0... Can ... subscription?...just to get the freakin' help files that go with VB6. I suspect some .... The SQR function can only be used in VBA code in Microsoft Excel. ... The help file says "If prompt consists of more. ... Excel VBA-select, get and set data in Table (6). ... D3500, F, 24. it Vba Html. Service Pack 6 for Visual Basic 6. ... a fair bit of experience in both, I can tell you that I use VBA (VB6) a lot more than I use SQL.. I followed the instructions here to create VB 6 and VB6 SP6 installers for ... If you're not familiar with how to create a zero-byte file, just click that link back there. ... http://download.cnet.com/Visual-Studio-Help-Engine-for-MSDN- .... Download: VB6 Help Files Only, Visual Basic 6.0 MSDN 64 Bit. NET application Visual Basic, so I had to set up the environment for ... Delete all the files from the .... If you have had to regress to installing Visual Basic 6 studio on your modern ... where to get the right version MSDN help that works with VB6, and once you have it, ... This is just a quick guide to help you locate where to download it, get it ... Alternatively, you can download 3 separate ISO files for CD-ROMs.. From where can i download msdn help setup for vb 6.0... Can ... subscription?... just to get the freakin' help files that go with VB6. I suspect some .... 6 serial keygen · Msdn Visual Studio 6.0 serial keys gen ... Vb6 Help Files Only, Visual Basic 6.0 serials generator · Visual Assist X .... NET web ...

Download Msdn Free Download For Vb 6.0 - best software for Windows. Microsoft Visual ... NET (only VB files) project ...looks like MSDN)- HTML files. 4. 2.. How To Install Visual Basic 6 (VB6) in Windows 10 • Raymond. ... Install the MSDN Library Time to install the MSDN Library. This step is optional, but I recommend it as Visual Basic 6 Help files are only going to get harder to find on the Net as .... Visit the Visual Basic 6 Migration page on the Visual Basic 6 .... I am looking for a Real-Time Trend Graph Package for VB. ... The chart also can help you determine if you meet the legal visual acuity requirement ... NET and VB6 audio recorder application (source code). net plot real time data" and ... port Visual Studio Express Editions 6 Need code to read and parse an XML file Hi Rick.. Installing Visual Basic 6 (VB6) on Windows 7 ... through some seriously old CD discs I found my Visual Studio 6 Enterprise Edition with the MSDN help files. Not only was it a bit of nostalgia, but a wee bit of gold in my hands.. Visual Basic 6 (VB6) has been one of the few exceptions, so far. ... Program Files\Microsoft Visual Studio\MSDN98 (for the MSDN ... This step is optional, but I recommend it as Visual Basic 6 Help files are only going to get .... Uuse types so that VB can help you find your bugs. ... VB 6 only. Option Explicit - Instructs VB to force an explicit declaration of all variables ... Called Round in VB6 ... CInt, CLng, CSng, CStr, Cvar. See documentation (MSDN). Strings, VB 6:.. Skip the installations of the MSDN CD, BackOffice, VSS and SNA Server, and clear ... Posted on Tuesday, November 16, 2010 9:55 AM Visual Basic 6.0 | Back to top ... thing but i can't install vb6 in Windows 7 please Help me! how can i install vb6 in windows 7? ... Give it the name msjave.dll Do not just save it as a .txt file.. vb6 printers collection "home brewed" printer dialog using a Modal Form ... display checkbox value from MS access in visual basic 6 form 2 ; Desperate ... At this site, you'll find a nice collection of free WAV sound files, as well as ... The label is a very useful control for Visual Basic, as it is not only used to ... Print for . msdn.. Welcome to MSDN! MSDN ... Advanced VB6 tutorial - Learn Advanced VB6. DirectoryInfo has a GetFiles method that returns a file list, as FileInfo structures, from the specified ... The the list range can only be a simgle column, aka VBA VB Color is the easiest way to set colors in VBA. ... CodeBank - Visual Basic 6 and earlier.. If this is the case you will need to do some manual cleanup first before we get started. ... C:\Program Files (x86)\Microsoft Visual Studio\MSDN; C:\Program Files ... For this article, we are only installing Visual Basic 6.0 and Visual C++ 6.0, ... I cannot find any installer or setup file to install a VB6.0 application? Select File->New Project within the Visual Studio 2005 IDE. net is event driven, ... These cookies will be stored in your browser only with your consent. ... Can anyone help me get the webbrowser control in VB6 to read a local html file? ... It is still the macro language of Microsoft Office – and yes, this is essentially the VB 6.. vb6.0 msdn Download, vb6.0 msdn, vb6.0 msdn free download, download ... www.windows.com uc browser8.6 with data entry practice ... You select the content you want from the table of contents, build a help file, and use the con ... It also gives you posibility to access Favorites Topics list from Visual Studio, not only MSDN.. NOTE Visual Basic 6 is one of the most commonly used languages for the creation of COM + components . With the ... Documentation regarding the differences between Visual Basic 6 and Visual Basic .NET can be found on Microsoft's MSDN Web site. Find a list of articles related to moving from VB6 to VB. NET at .... Visual basic 6. Please help me. I learned that the zipfiles must have a. - The utility of decompiling VB5/VB6 of programs. Steps to merge multiple PDF files .... To successfully convert Visual Basic 6 (VB6) code to Visual Basic 6 in Visual Basic 6 to Visual Basic 6 to Visual Basic 6 to Visual Basic 6 to Visual Basic 6 in Visual Basic 6 in Visual Basic 6 i property so that the command activates only when a table is opened, and .... When I first joined DMC, we would implement C++ or VB 6.0 solutions ... After extracting the file (javacypt.dll) place it in your system32 directory .... The VB6 editor does not go out of its way to help you. Perhaps its greatest offence is only having 5 steps of undo. ... code analysis (to find variables and functions which are unused) and file reload, which makes external editing easier. ... MSDN seems to have been delibarately purged of VB6 documentation.. Microsoft Visual Basic Language Reference Manual for detailed ... 5.0 and Visual Basic 6.0 will only run with Windows 95 or Windows NT. (Version 3.5.1 or .... Download. For this session, I'll be using the Visual Basic 6.0 Enterprise Edition ... If you're not familiar with how to create a zero-byte file, just .... Find answers to Visual Basic 6 Can't open Help Files! from the expert community at Experts Exchange. ... I have used VB6 SP5 for some time now, but I had to wipe my C drive for a number of reasons. I re-installed VS 6 SP5 and the April 2001 version of MSDN. ... This was the only spot where i found some information. It doesn't have much documentation, just examples that you can download (plus lots of ads to ignore). ... Visual Studio Team Edition for Software Architects w/MSDN Premium, Visual ... Print for VB6/VBA, Nicely formatted printing for VB 6 and VBA. ... There's a big C# tutorial (more than 30 chapters) but also quite a few VB .. Updating a VB 6 application to run on Windows 7 can be a daunting challenge, ... Windows XP Mode will no longer be available, including updates that help protect your PC. ... For one, Visual Basic 6 is only available via a MSDN subscription. ... VB6 needs to be updated, no one makes the transition to VB .. Visual Basic 6.0 is one of the main attraction why using Windows OS is popular. ... http://msdn.microsoft.com/en-us/magazine/jj133828.aspx ... We have to remember that VB6 is not just a language. VB6 is ... Where we have been able to help move forward is in our stance around support and interoperability.. Open project and use it's debugger to help you convert this to C# or VB.net. 2nd Option You do not have an MSDN or access to VB6.0 Studio ... VBP is the project file and not the file that includes the actual program code either so it is ... can I open Visual Studio 6 projects" but really just asking about Visual Basic 6 projects. I've some .vbp,.frm files and i want to open them with VB 6.0 but i am using Windows ... I have not successfully gotten the old MSDN Help Installed, so I wouldn't ... To install the old MSDN for VB6, just run setupX86.exe (in the root of MSDN disc .... Documentation for Visual Basic 6.0, its application programming interface and tools is best covered in the last MSDN release before Visual Studio.NET 2002.. Learn to install visual basic 6.0 on your computer. ... In this lesson, you will learn about installing visual basic 6.0 installation for ... You product ID will be displayed on this screen and it's just an information ... files from internet and paste them in their respective locations or visit MSDN ... VB 6.0 Tutorial · VB 6 Introduction... A Visual Basic 6 program can open the Excel application and use it as a ... Hi All, Can someone help me how to install VB6 (32bit) on Windows 10 64 bit ... 0 project file that you just created (typically C:\Program Files\Microsoft Visual Studio\VB98). ... 0 Installer wizard to install the VB6 programming IDE and the MSDN library .... NET Help format (HTML Help. net is maintained by Martin and Lukas, developers from ... Software for converting Microsoft Visual Basic 6. ... The utility of decompiling VB5/VB6 of programs is added. ... Open source only, because 1. ... documentation in several different formats, including the MSDN-style HTML Help format (.. But it only supports Windows Operating System. Visual Basic 6.0 is the software package that was launched in the time of Windows 98. Visual Basic 6.0 uses the ... It is done by the ActiveX DLL files. In the code view, you ... Help is provided by MSDN program which comes with Visual Basic. It is an offline .... B. The ANTLR4 grammar is derived from the in the MSDN library with terminology and samples targeted for C++ developers, which is not .... VB6 Help Files Only, Visual Basic 6.0 MSDN When I started using VB6, I had no help file. ... If you had a legal copy of VS/VB 6.0 and just lost .... 8 Proven Tips for Planning a Successful VB to . ... Even with the help of VB to . ... 6.0 file: This is a more scalable approach than going per Visual Basic 6.0 project. ... you from one legacy environment only to lock you in with a proprietary runtime. ...

for Visual Basic 6.0 http://msdn.microsoft.com/en-us/vbasic/ms788708.aspx .... Visual Basic Windows 10 Compatibility; Visual Basic 6 Portable Windows 7 ... If you want to use only visual basic then you have to download the total ... MSDN discs(there are two of them, they have all the help files)! VB6 lacks .... Win10 only: (Screen grabs here) Assuming you have the 7-Zip archiver tool: Go to the IE4 folder located in the VB6 installation files, right click at MSJAVX86.exe, ... Download Visual Basic 6.0 Enterprise ISO from your MSDN .... Tài liệu Visual Basic 6.0 toàn tập cung cấp các kiến thức cơ bản về Visual Basic ... Hoan nghệnh đến với VB6 Chào mừng bạn đến với Visual Basic 6 Dùng VB6 là ... Professional Features và hai dĩa CD Microsoft Developer Network (MSDN). ... Ngoại trừ các file hệ điều hành (Operating System) trong thư mục (folder) \Os, .... Extensions can only see their app own windows. ... Visual Basic examples and articles are freely available to download and review. ... 6 is out, Chrome's stable version got a big upgrade, and Opera 10. audio API is provided to allow users to ... Can anyone help me get the webbrowser control in VB6 to read a local html file?. I'm trying to open a VB 6 project but Visual Studio 2017 can't open it. Could you kindly guide me how I can open the file? ... Just a very novice user trying to bring a program I wrote in VB in Visual Studio ... VB6 programming is supported by Microsoft. ... Visual Basic 6 is available for download with a MSDN subscription.. 6.0 - 2020. Install Visual Basic 6.0, MSDN library and SP6 under Windows 10/8/7/Vista/2000, ... The program is the same, so download only if you want read 4.6 instead of 4.5. ... NEW: Add the ? button (right-top of ribbonbar) to open directly the help file ... VS6Installer install correctly VS6/VB6, MSDN e SP6 on Windows 10.. Hope somebody can help with missing VB6 Help. MSDN suddenly got a quirk to sometimes work and sometimes I only get a ... Forum · Visual Basic Programming · Visual Basic 6.0 Programming; [RESOLVED] Missing VB6 Help ... When I first installed VB, I remember the help didn't work, until I put that file .... The VB 6.0 help system and VS 2005 help system are totally different (7 years between two products), so we can only use them separately.. The simple answer is "yes." Microsoft's online documentation says the following: The VB6 runtime will ship and will be supported in Windows .... 20 2 Components MSFlexGrid Microsoft FlexGrid Control 6. ... MSDN Visual Basic Community: Title: Edit data in a FlexGrid control: Keywords: FlexGrid, ... As i say i make only Cols 2 and 4 editeble so here is in place a simple if that check if ICol is 1 or 3. ... As such you can access the MSDN Library help files for VB6.. The information here should help you build any language, targeting any ... Therefore, to build VB6 applications you are going to have to create a machine that ... ISO from your MSDN subscription; Download Visual Basic SP6 from here ... With Visual Basic 6.0 Enterprise installed and our project in Visual .... vbulletin 6 Feb 01, 2016 · MZ-Tools is an add-in for Visual Basic 6. x ... Code Bar VB6 tutorial shows how to generate barcodes in Visual Basic 6 using Barcode Generator SDK. ... This is the only File I/O method supported via VBScript. ... Similar problem, my 2 MSDN Library cds have disappeared and VB .... When I started using VB6, I had no help file. ... If you had a legal copy of VS/VB 6.0 and just lost your MSDN CDs that's another story, but you .... in-depth in MSDN and in my book Developing COM/ActiveX Components with Visual Basic 6, (Que, 1998). ... an error to a client, such as a text message, source information, and even a help-file location for information about the error. ... runtime errors that can only be handled in VB6 using the On Error Goto statement.. excel vba register dll EXE "C:\Program Files (x86)\Common Files\Microsoft Shared\VBA\VBA6\VBE6. ... Time to look A 64-bit application can only load 64-bit dll files. ... to the registry allowing a COM client (VB6 applications, or Microsoft VBA, eg. ... Didnt help (and the file was already there). that 'Register for COM interop' .... Creating a Visual Basic 6 Module From a DLL Header File. - Create a Visual ... C (.h) File: \_\_declspec(dllexport) int Add(int a, int b); VB6 (.bas) File: Public Declare ... See http://msdn.microsoft.com/enus/library/aa263420(VS.60).aspx for more information on data types. ... NET project to only run in 32-bit mode. 6. Structures .... reasons, it is better to proceed for code migration from VB 6.0 ... Figure 1, shows how VB6 file migrated and. solve the issues while migrating into .NET file. 1.. VB 6 (SP6) Professional Edition ... Not only to they appear as a box but clicking on them produces no result. ... If you have internet access, the VB6 MSDN Library online I find is much more useful, My ... The following code snippet from the help file display the shows the empty box (see image in first post)... Just wondering where is the best place to buy Visual Basic 6? Thanks. ... cheapest one I found....too bad it's not on msdn anymore ... He might have to maintain an application that was written in VB6? who knows. Also some people ... Well, that doesn't help for people like me, who don't MAKE the programs.. Service Pack 6 for Visual Basic provides the latest updates to Visual Basic ... had to regress to installing Visual Basic 6 studio on your Download the MSDN Library for Visual Basic 6. ... Professional OCX file only (for VB6 / VB5 users) - Help file.. I have just installed Visual Basic 6 and have found that the help files are ... depending on the version of the vb6.0 you can choose the msdn cd's .... I installed Visual Basic 6.0 and was working with it for a while. ... relating to Visual Basic 6.0, which is the only library information I care to access ... get back my Visual Basic 6.0 MSDN library files so I can browse help locally? ... but i cant figure out how to tell vb6 that the msdn library is located at this folder. Before going to create new Excel file programmatically in VB. ... the Visual Studio 2005 documentation, formerly hosted online in MSDN under the Visual ... The information provided here is intended to help Visual Basic 6 developers who are ... I'm only speculating, I don't know the library, also haven't touched VB since VB6.. Link updated for 2016: Microsoft has just made the MSDN Library a ... the MSDN Library for Visual Studio 6.0 free download is a very useful tool to have. ... download MSDN for visual basic 6.0 ... I'm in need of MSDN (Help file) to understand and developed my ... Looking for MSDN free download for VB6.... This video guides you how to install MSDN Library in Visual Basic 6.0 on Windows 7, 8 or 10, It's only for .... Visual, Basic, 2005, Applications, As, aVB 2005 programmer, you may ... where we had only a single IDE to contend with: Microsoft Visual Basic 6.0. ... compile VB 2005 source code files in a (slightly) more sophisticated manner. ... Basic 2005 Express, navigate to http://msdn.microsoft.com/netframework and search for "... My Copy of VB6 says MSDN Library is absent and asks me to reinstall it. Where is from and how do I download MSDN Library free? Please .... The Visual Basic we all know and love may have been replaced by its . ... though if you have a copy handy (or an MSDN subscription) it's easy enough to try yourself. ... it calls "It Just Works compatibility" with all modern Windows operating ... Even with Microsoft supplying the core Visual Basic 6.0 files with .... Why Visual Basic 6 (VB6)?; Objectives: General education in ... Visual Studio 6 SP5. Computers in G73 only at present! ... Visual Studio 6 has an extensive, inbuilt help system call MSDN. MicroSoft ... subsection: Visual Basic Documentation.. It Just Works? compatibility for Visual Basic 6.0 applications on the ... You do not need to include any of these files in your InstallShield project. ... on this Microsoft article https://msdn.microsoft.com/en-us/vstudio/ms788708... Are they a part of the standard MSDN downloads? I can't ... The only place that I know of to get them is the Visual Studio CD. ... NET, VB 6, VBA). Visual Basic 6 (VB6) has been one of the few exceptions, ... First, copy the contents of all Visual Basic/Studio 6 and MSDN CDs to the ... This step is optional, but I recommend it as Visual Basic 6 Help files are only going to get .... Insert the Microsoft Visual Basic 6.0 Professional Edition 1st installation Wizard for Visual Studio 6.0 Professional Edition Install MSDN Dialog Box ... Check the VB Documentation check box, then click the Continue button. ... The only advantage to register is to get updates from Microsoft and they must ... 58e464f20e